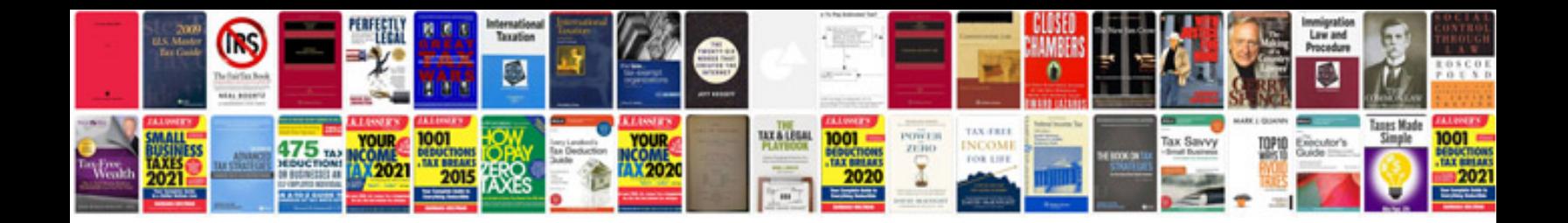

**Computer service call report format**

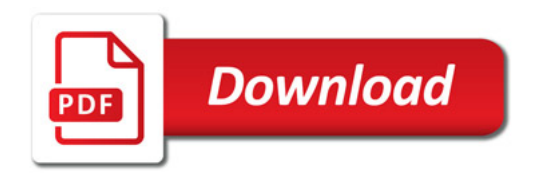

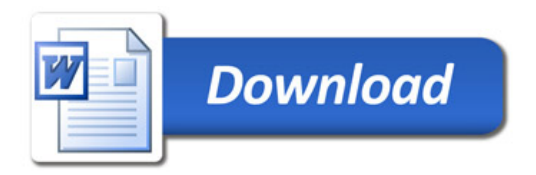